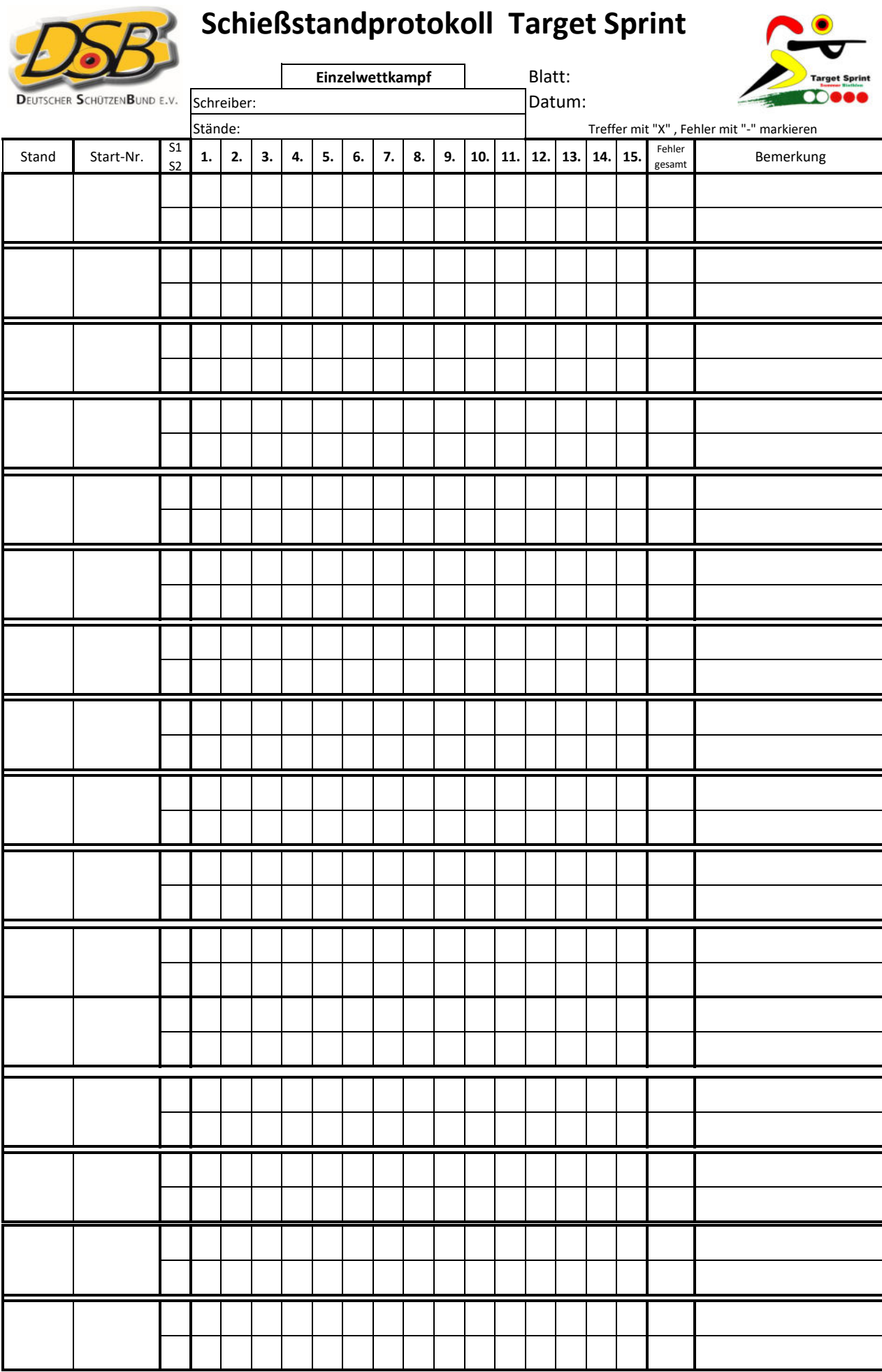

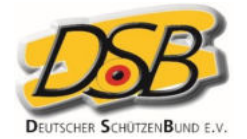

Schreiber:

## **Schießstandprotokoll Target Sprint**

**Gemischte Mannschaft**

Blatt:

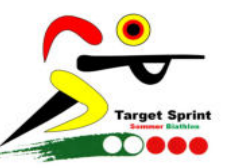

Treffer mit "X" , Fehler mit "-" markieren

Fehler Bemerkung<br>
Bemerkung

Datum:

Stand Start-Nr. 1 1. 2. 3. 4. 5. 6. 7. 8. 9. 10. 11. 12. 13. 14. 15. F<sup>ehler</sup> Stände:

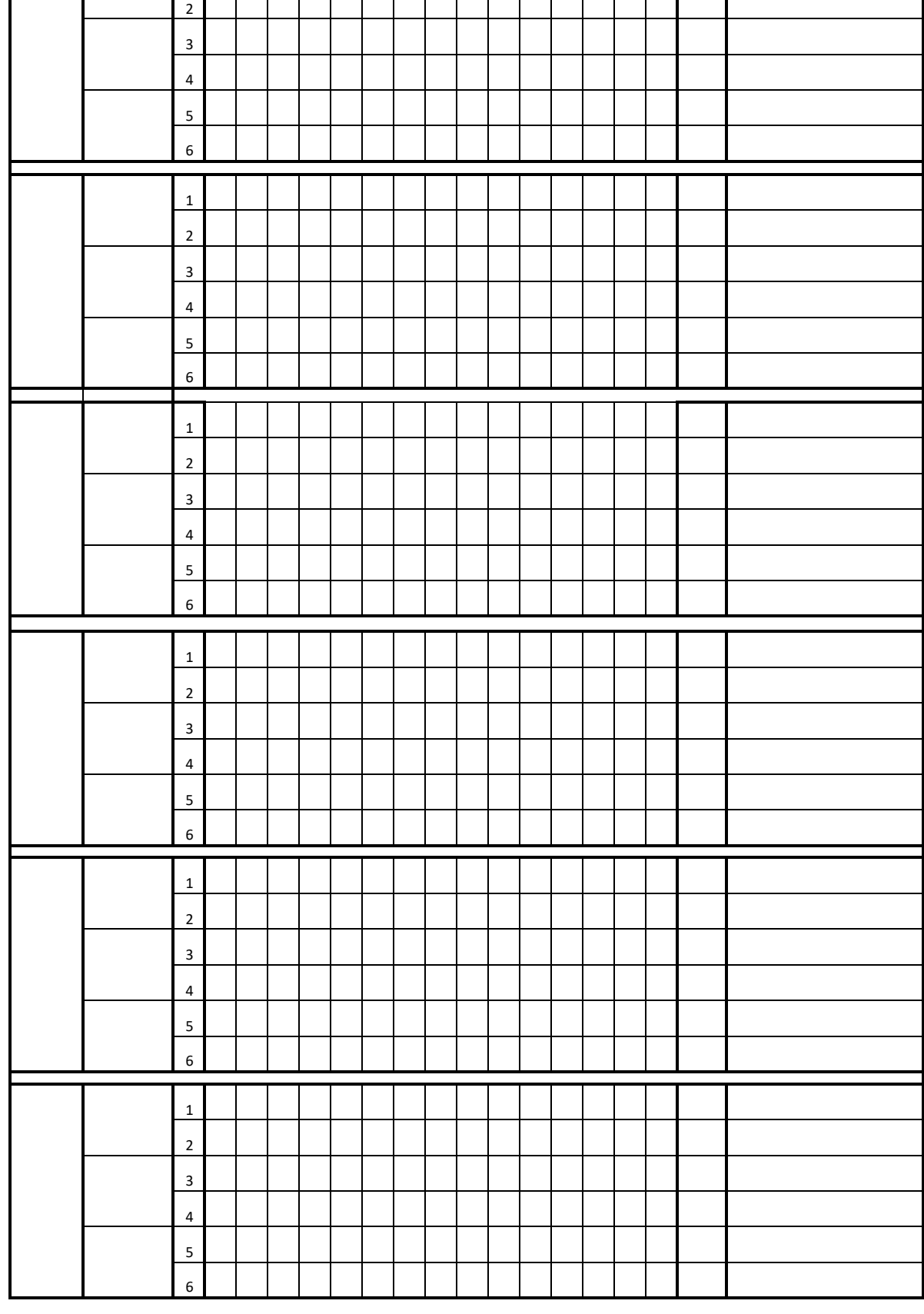

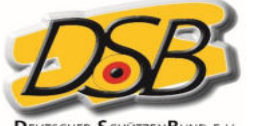

## **Schießstandprotokoll Target Sprint**

**Mixed Team**

Blatt:

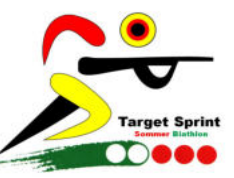

DEUTSCHER SCHÜTZENBUND E.V. Schreiber:

Datum:

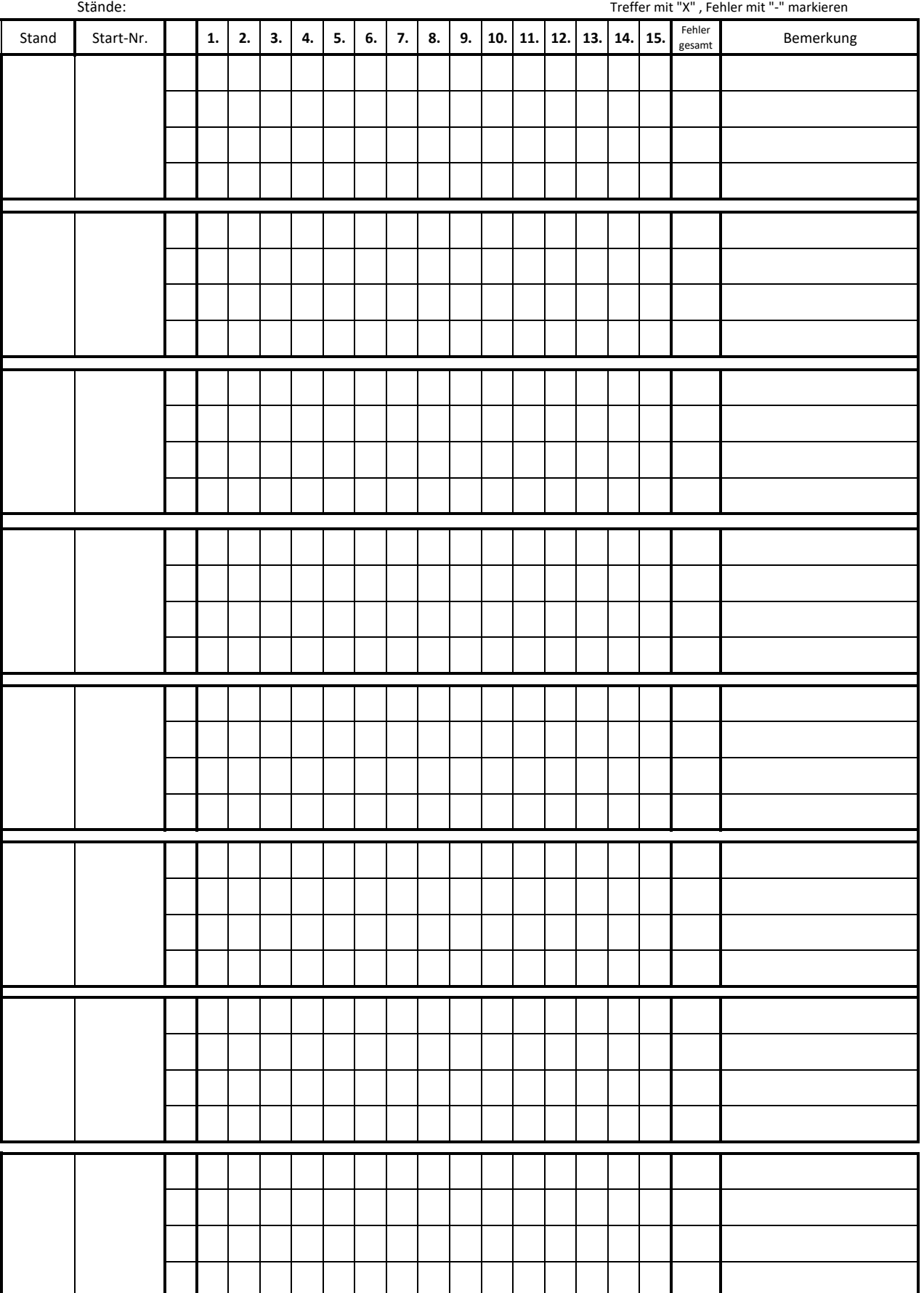

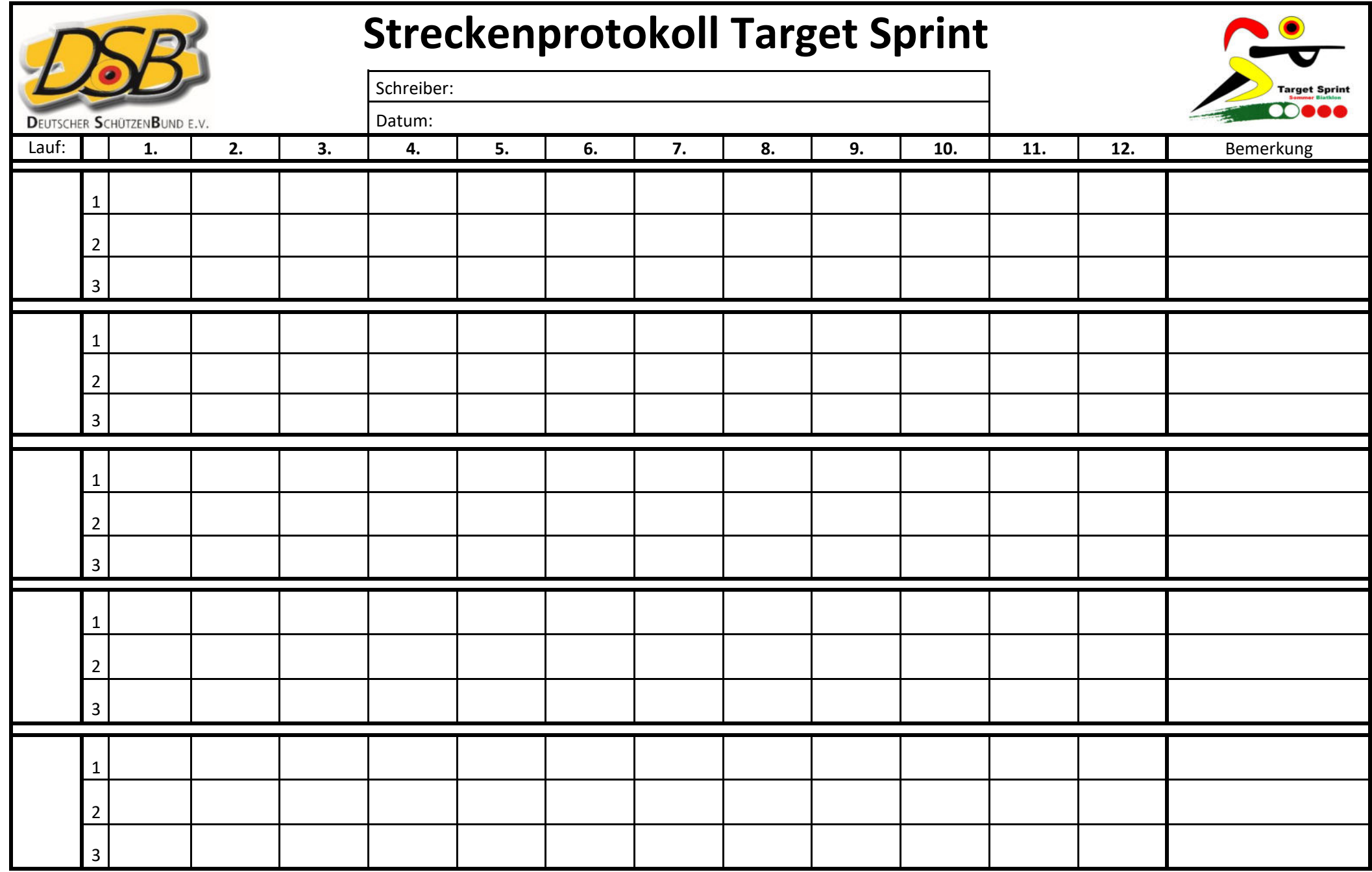

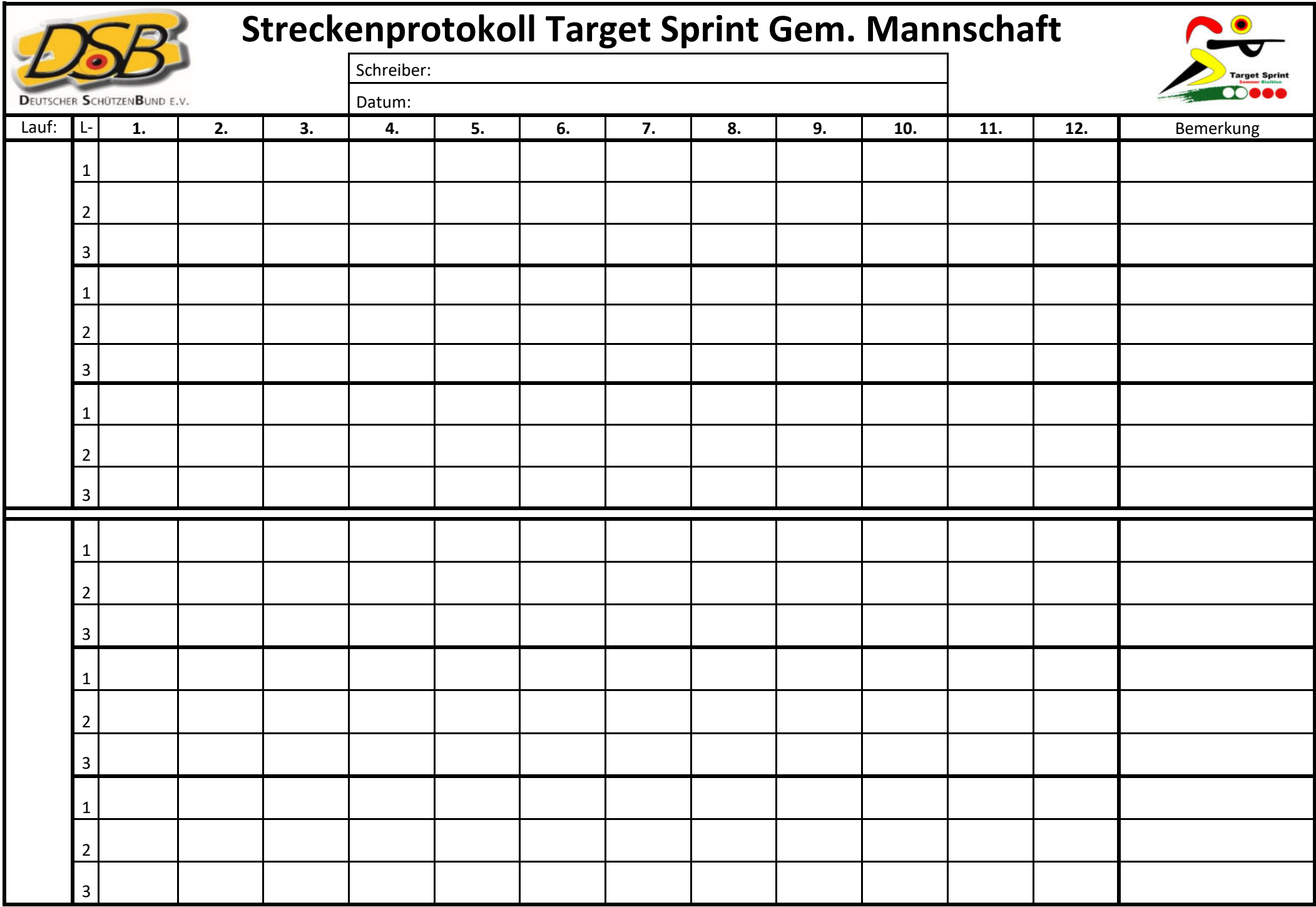

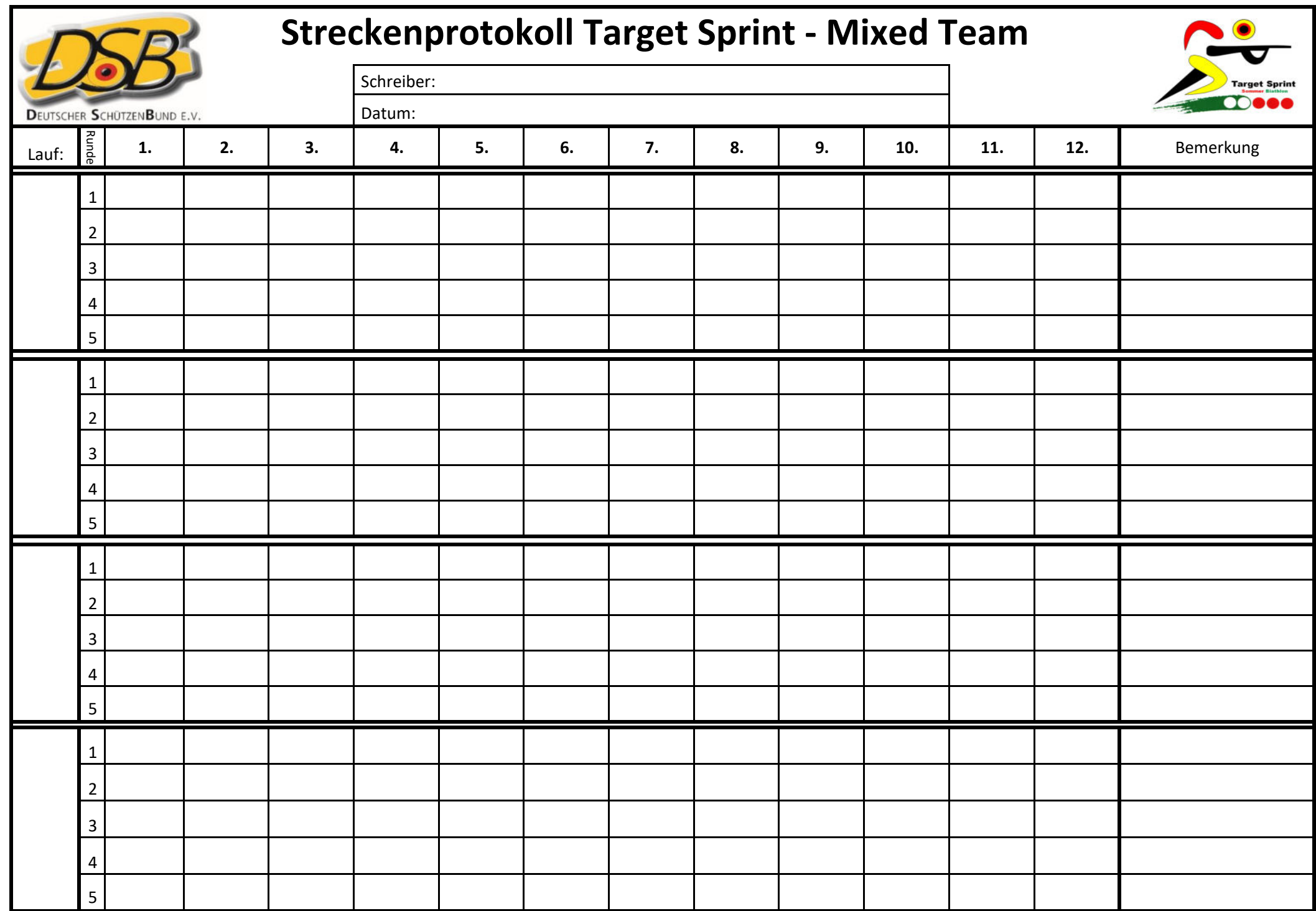

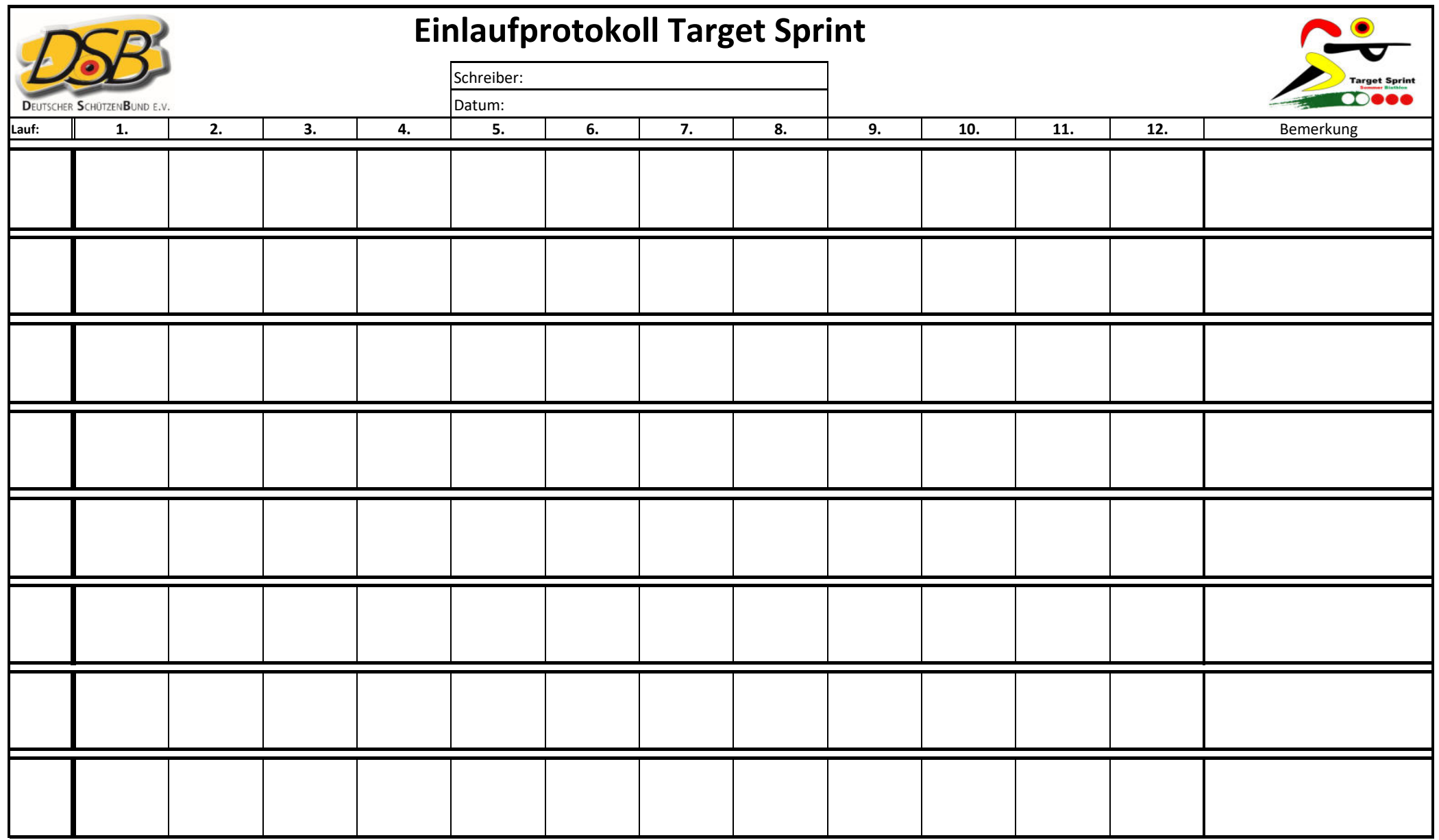

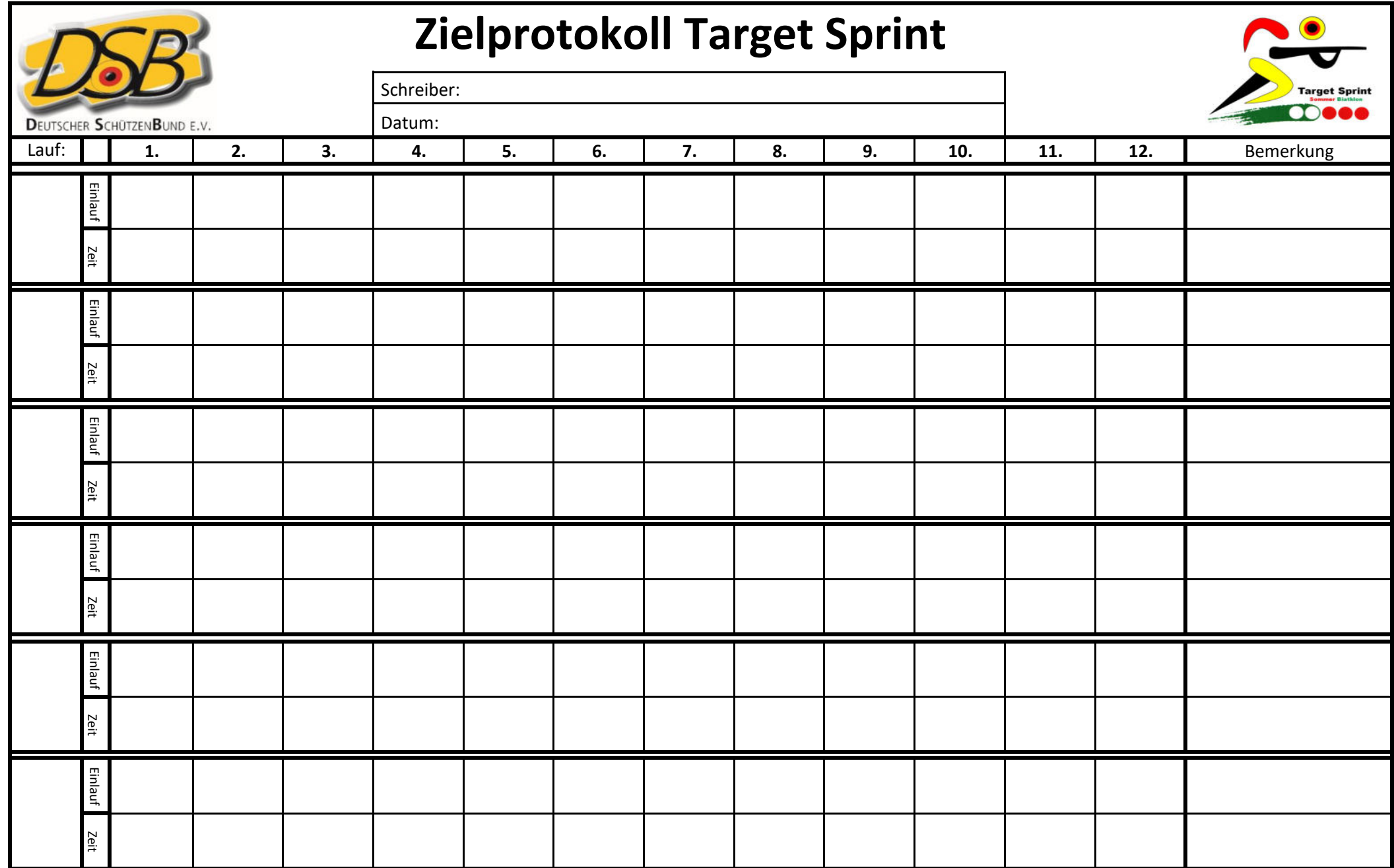

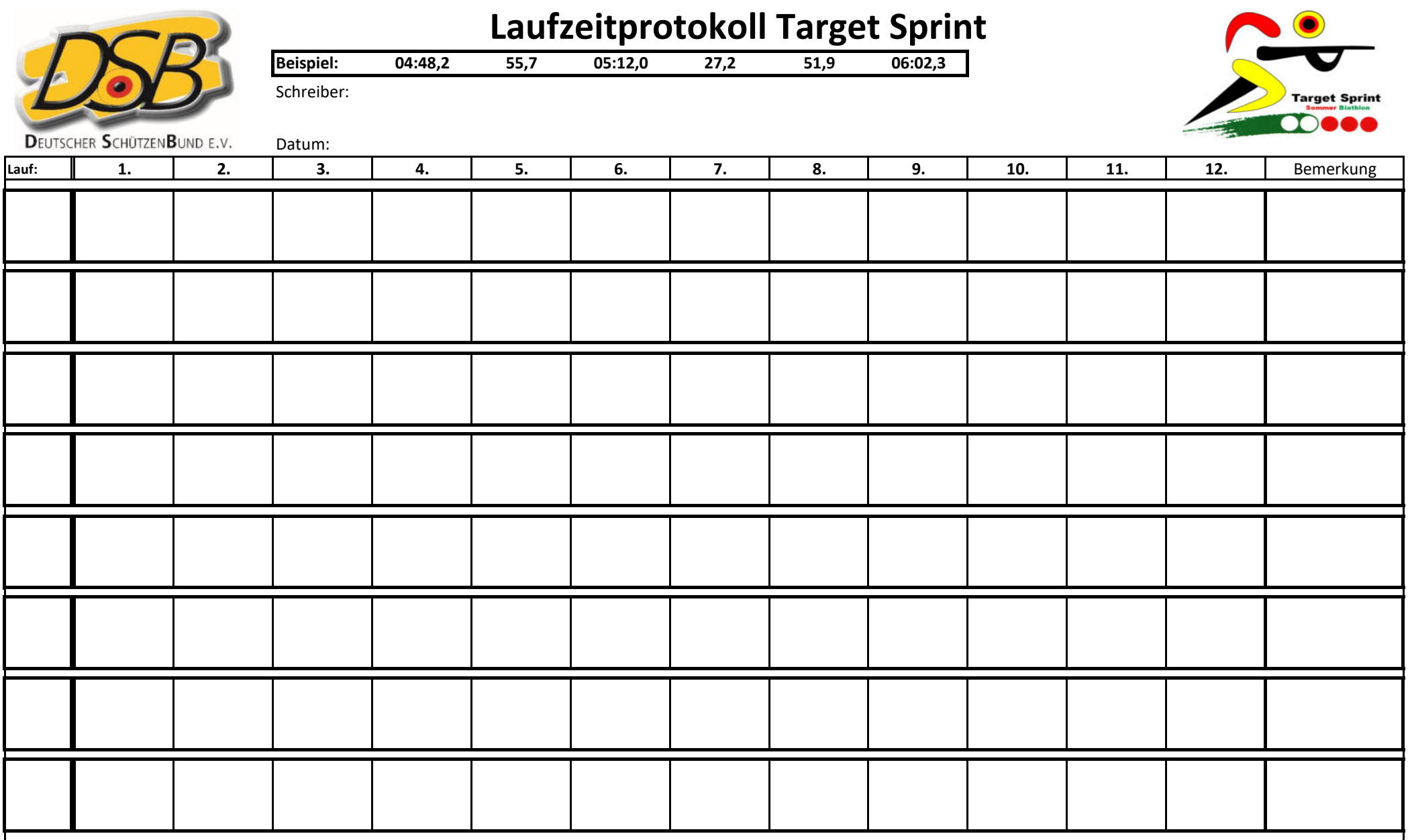